## **Массивы, описание, передача в функцию в качестве параметров**

# **Лекция 2 (продолжение)**

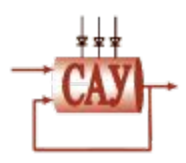

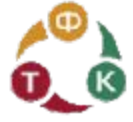

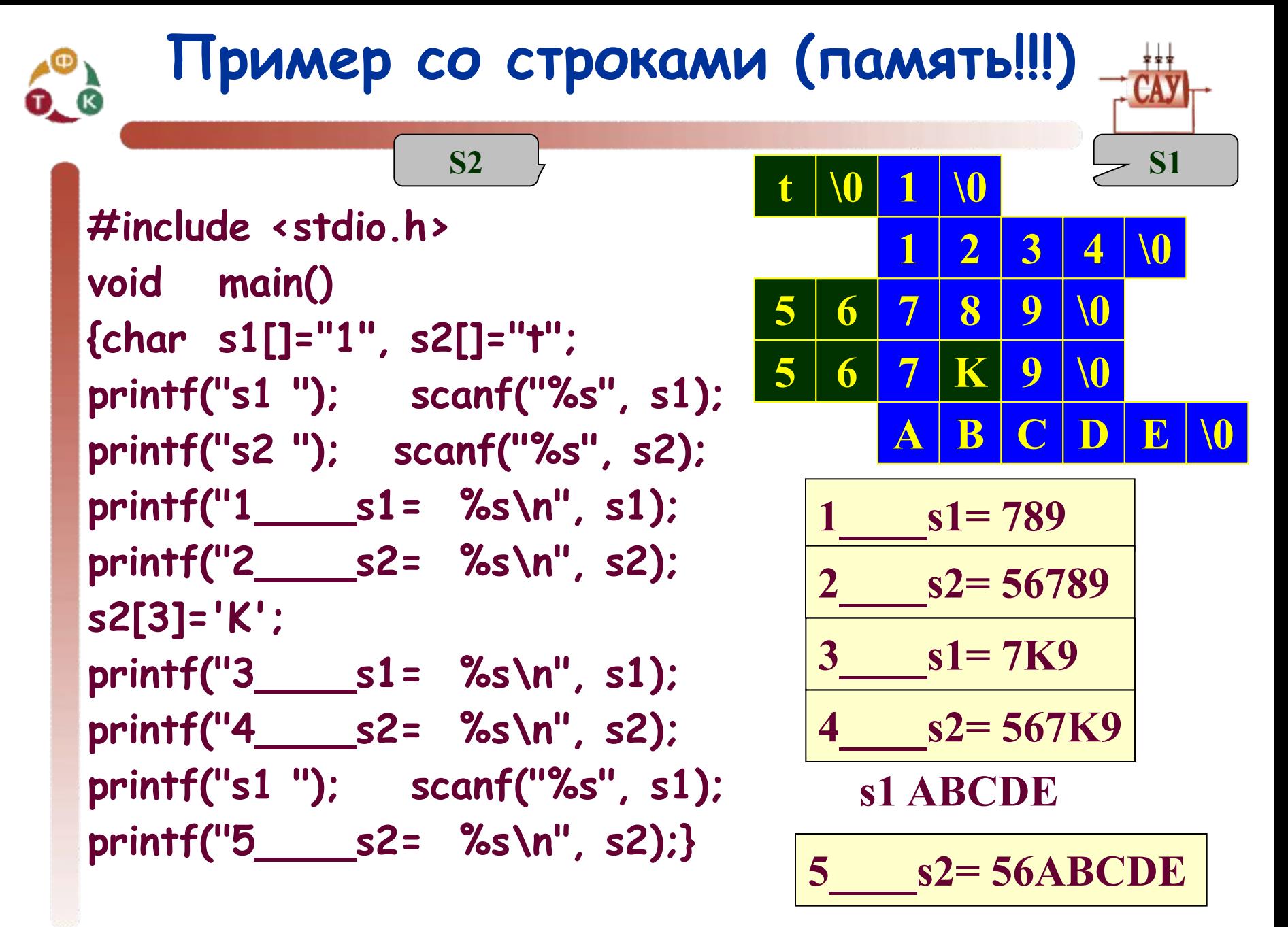

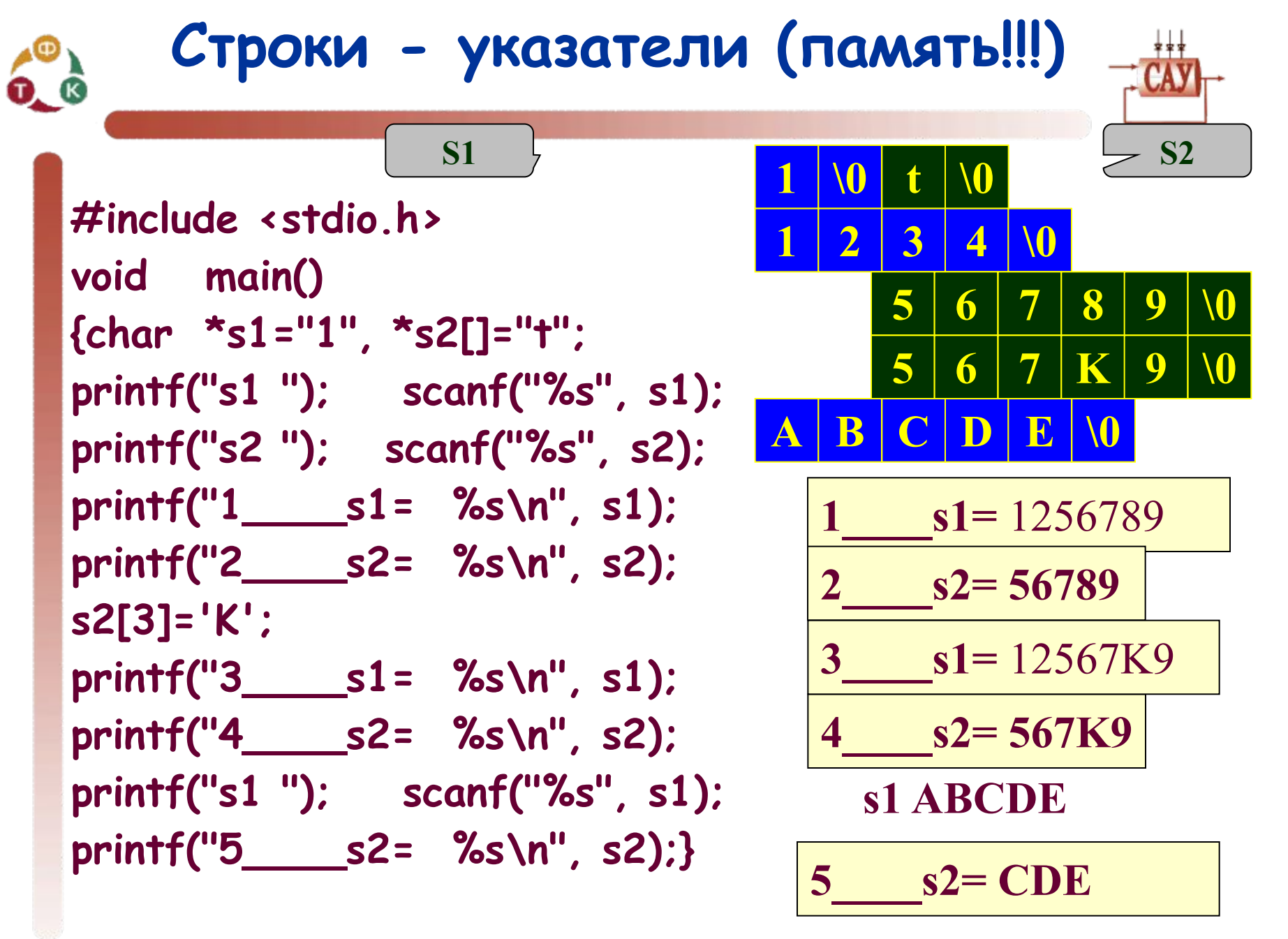

#### **Динамические массивы (ввод массива)**

**Перевыделение памяти на N элементов int GetArray(int \*p) { int i,N; printf("n="); scanf("%d", &N); realloc(p,N); if (p == NULL) return(0); printf("input %d elements =",N); for (i=0; i<N; i++) scanf("%d", &p[i]); fflush(stdin) ; return(N); } На выходе число элементов На входе – адрес первого элемента**

![](_page_4_Figure_0.jpeg)

### **Ввод одномерного массива**

![](_page_4_Figure_2.jpeg)

```
#include <stdio.h>
#include <alloc.h>
void main(void)
 { int *p=(int *) malloc(1);
  int n=0, i;
    fflush(stdin);
   n=GetArray(p);
   if (p!=NULL)
       for (i=0; i<n; i++) printf("%d ", p[i]); 
  else printf("________ ");
    printf("\n");
   free(p);
  getch();
 }
                             выделение памяти на 1 
                                      элемент
                                 Ввод массива с 
                              увеличением памяти
```
![](_page_5_Picture_0.jpeg)

![](_page_5_Figure_2.jpeg)

![](_page_5_Picture_86.jpeg)

![](_page_6_Picture_0.jpeg)

![](_page_6_Picture_2.jpeg)

```
 void main(void)
 { int*p=(int *) malloc(1);
  int n, i;
n=GetArray(p);
printf("s1=%d \n", sum1(p,n));
printf("s2=%d \n", sum2(p,n));
printf("s0=%d \n", sum0(p,n));
free(p);
 fflush(stdin) ;
     getchar();
}
```
![](_page_7_Figure_0.jpeg)

![](_page_7_Figure_2.jpeg)

```
#define LINES 31 
#define COLUMNS 79
void Input_Matrix(int *n, int *m, 
   float MATR[LINES][COLUMNS],char *file_inp)
{int i , j;
FILE *f1; f1=fopen(file_inp,"r");
fscanf(f1,"%i %i\n", n,m);
     for(i=0; i < *n; i++)
        for(j=0; j < *m; j++)
           fscanf(f1,"%f",&MATR[i][j]);
fclose(f1);}
Вызов 
 int m=0, n=0;
        float A[LINES][COLUMNS];
       Input_Matrix(&n , &m, A,"M.dat");
```
![](_page_8_Picture_0.jpeg)

![](_page_8_Figure_2.jpeg)

```
void Input_Matrix (int *n, int *m, 
  float MATR [ LINES ] [ COLUMNS ] ,char *file_inp)
void Input_Matrix (int *n, int *m, 
  float MATR [ ] [ COLUMNS ] , char *file_inp)
```

```
void Input_Matrix (int *n, int *m, 
       float *MATR ,char *file_inp)
{int i , j;
FILE *f1;f1=fopen(file_inp,"r"); 
fscanf(f1,"%i %i\n", n,m);
     for(i=0; i < *n; i++)
        for(j=0; j < *m; j++)
           fscanf(f1,"%f", &MATR [ i * (*m) + j )
    ] );
fclose(f1);
}
                                         Пересчет индекса
```
![](_page_9_Picture_0.jpeg)

![](_page_9_Picture_1.jpeg)

#### Программирование 10